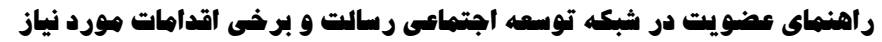

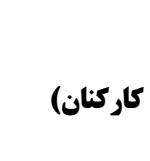

**نام کانون: کانون همیاري اجتماعی دانشگاه صنعتی اصفهان شناسه کانون: 1013696 همیار مرکزي: خانم امام جمعه( اداره رفاه کارکنان)** 

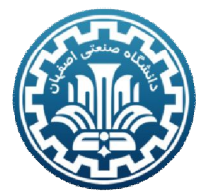

**لیست سایر همیاران دانشکده ها، واحدها و... در پیوست 1 اعلام گردیده است** 

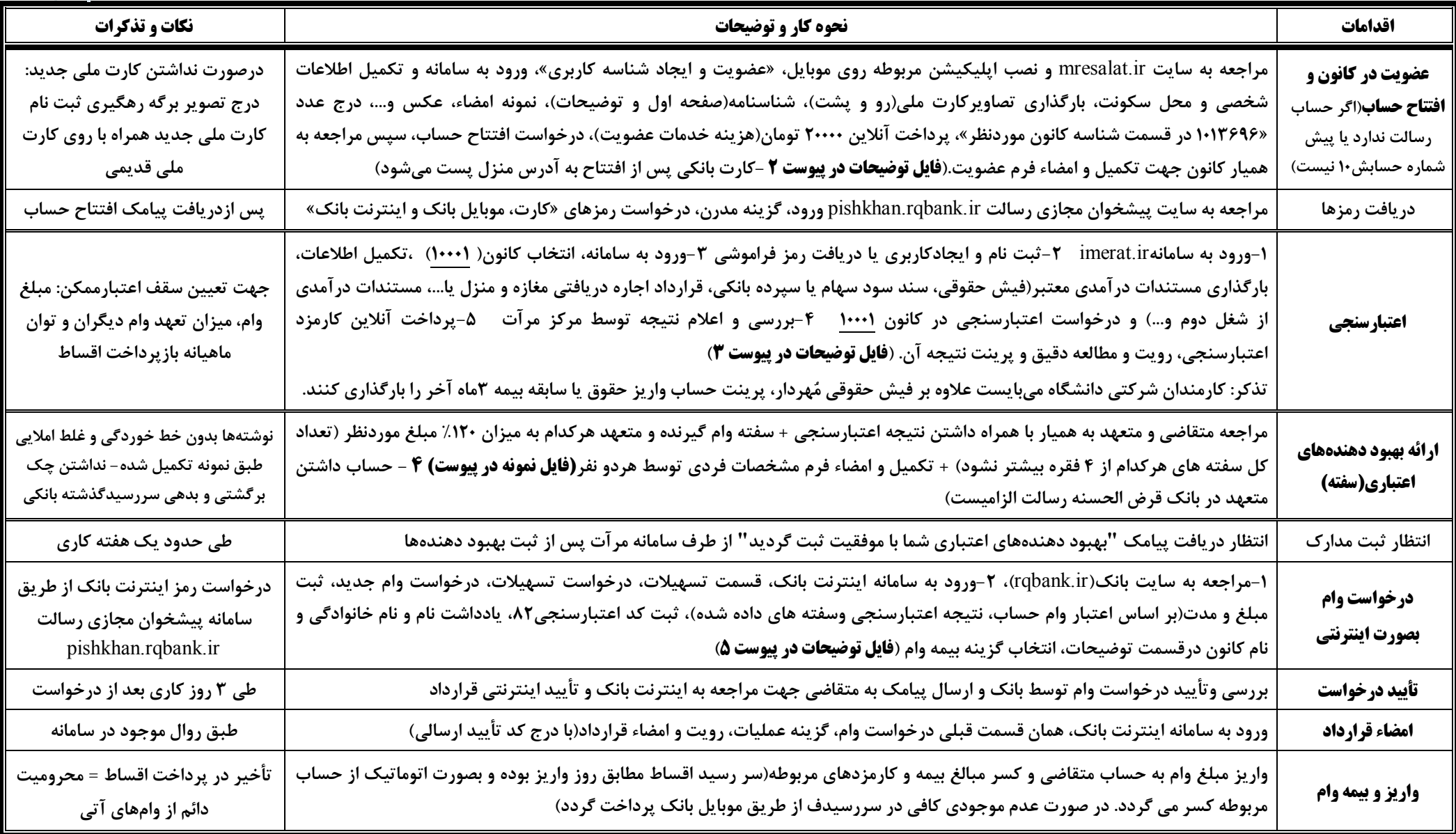

**\*\* تمامی مراحل اینترنتی بوده و در صورت نیاز میتوان به نزدیکترین همیار(طبق لیست پیوست1) مراجعه نمود. لذا نیاز به هیچگونه مراجعه حضوري به شعب بانک و یا واحدهاي دیگر نمیباشد. \*\***